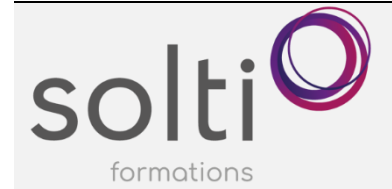

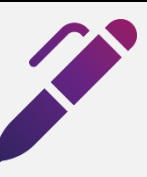

# **Préalable :**

Excel – Apprivoiser le chiffrier électronique Excel – Calculs et Formules I \***Il est primordial de maitriser les références absolues et mixtes**

**Durée : 2 jours**

**Catégorie : A**

#### **Objectifs du cours :**

Être en mesure d'utiliser les fonctions temporelles, logiques, information, recherches

Connaitre des outils de calculs

Être en mesure d'utiliser les noms de cellules dans les formules

### **Méthode pédagogique :**

- Exposés et démonstrations
- Exercices dirigés et individuels

# **Contenu du cours**

#### **Les plages nommées**

- Créer un nom de référence à l'aide de la Zone Nom
- Atteindre un élément nommé dans la Zone Nom
- Créer un nom par la boîte de dialogue Nouveau Nom
- Supprimer un nom défini
- Créer des noms à partir de titres existants
- Insérer un nom de référence dans une formule
- Substituer un nom dans une formule
- Attribuer un nom de référence à une constante
- Modifier la référence ou la valeur d'un nom

#### **Formules logiques**

• SOMME.SI, MOYENNE.SI, NB.SI, SOMME.SI.ENS., MOYENNE.SI.ENS, NB.SI.ENS. SI

### **Formules de recherches**

• RECHERCHEH, RECHERCHEV, RECHERCHEX

#### **Formule d'information**

• ESTVIDE

#### **Formules temporelles**

• JOUR, MOIS, ANNÉE, JOURS, NB. JOURS.OUVRÉES, SERIE, JOURS.OUVRE, DATE, NO.SEMAINE

## **Formules textuelles :**

• JOINDRE.TEXTE, TEXTE.AVANT, TEXTE.APRÈS, FRACTIONNER.TEXTE, SUPPRESPACE

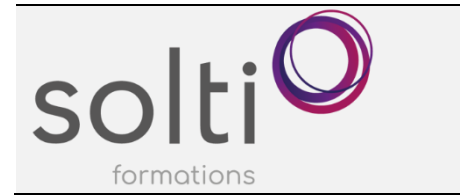

# **Utiliser la consolidation**

- Par position, Par catégorie
- Ajouter ou supprimer une zone source dans une consolidation

**Coller les valeurs obtenues par les fonctions**